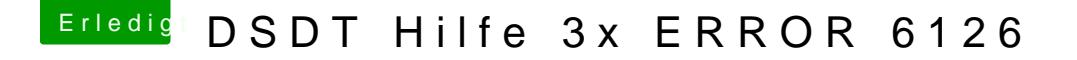

Beitrag von griven vom 15. April 2018, 00:03

Naja um die NVIDIA zu deaktivieren reicht die DSDT allein nicht aus hier kompletten ACPI Satz. In Clover einfach mal die F4 Taste bemühen u Ordner / Clover/ACPI/ Origin zippen und hochladen und wir gucken mal was ge